# CS130: Computer Graphics Ray Tracing (cont.)

Tamar Shinar
Computer Science & Engineering
UC Riverside

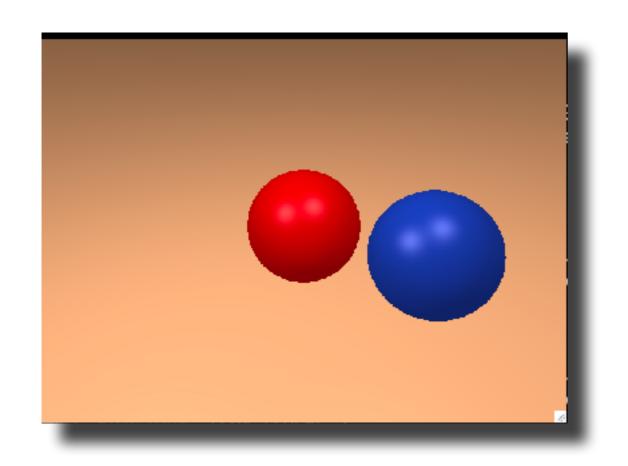

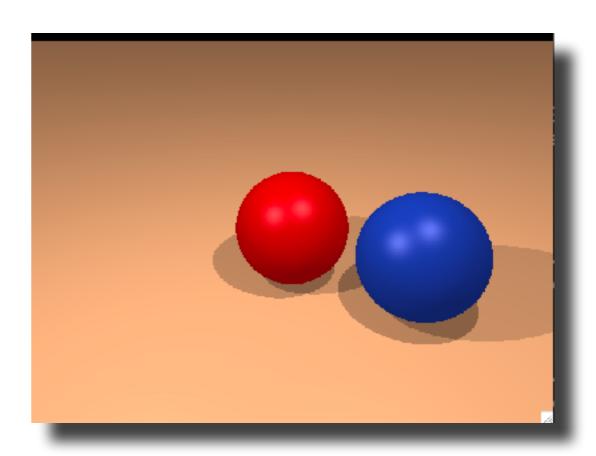

```
for each pixel do
   compute viewing ray
   if ( ray hits an object with t in [0, inf] ) then
      compute n
      evaluate shading model and set pixel to that color
   else
      set pixel color to the background color
```

```
for each pixel do
   compute viewing ray
   if ( ray hits an object with t in [0, inf] ) then
      compute n
      evaluate shading model and set pixel to that color
   else
      set pixel color to the background color
```

```
for each pixel do
   compute viewing ray
if ( ray hits an object with t in [0, inf] ) then
   compute n
   // e.g., phong shading
   for each light
      add light's ambient component
      compute shadow ray
      if (! shadow ray hits an object)
        add light's diffuse and specular components
else
   set pixel color to the background color
```

#### Reflections

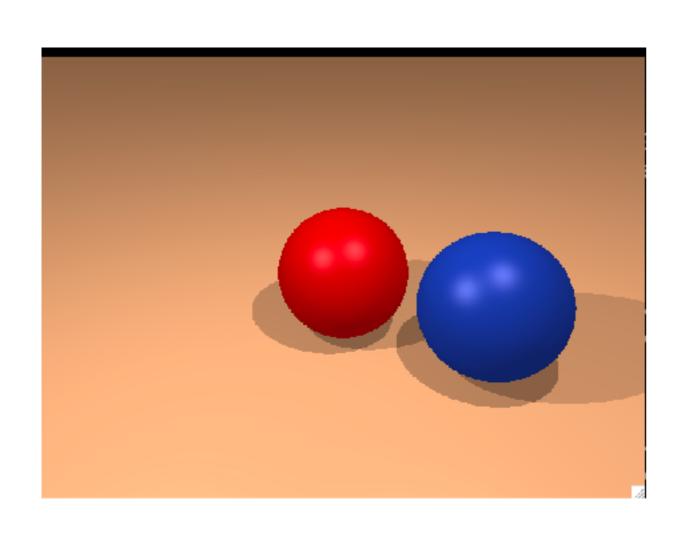

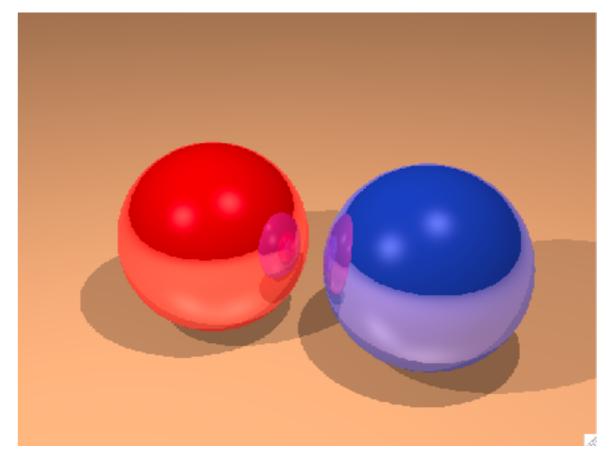

#### Reflections

```
for each pixel do
   compute viewing ray
   if ( ray hits an object with t in [0, inf] ) then
       compute n
       evaluate shading model and set pixel to that color
   else
       set pixel color to the background color
```

#### Reflections

```
for each pixel do
    compute viewing ray
    pixel color = cast ray(viewing ray)
cast ray:
    if ( ray hits an object with t in [0, inf] ) then
        compute n
        return color = shade surface
    else
        return color = to the background color
shade surface:
    color = \dots
    compute reflected ray
    return color = color + k * cast ray(reflected ray)
```

#### ray tracer extensions

- refraction
- more complex geometry
  - instancing
  - CSG
- distribution ray tracing (Cook et al., 1984)
  - antialiasing
  - soft shadows
  - depth of field
  - fuzzy reflections
  - motion blur

#### Transparency and Refraction

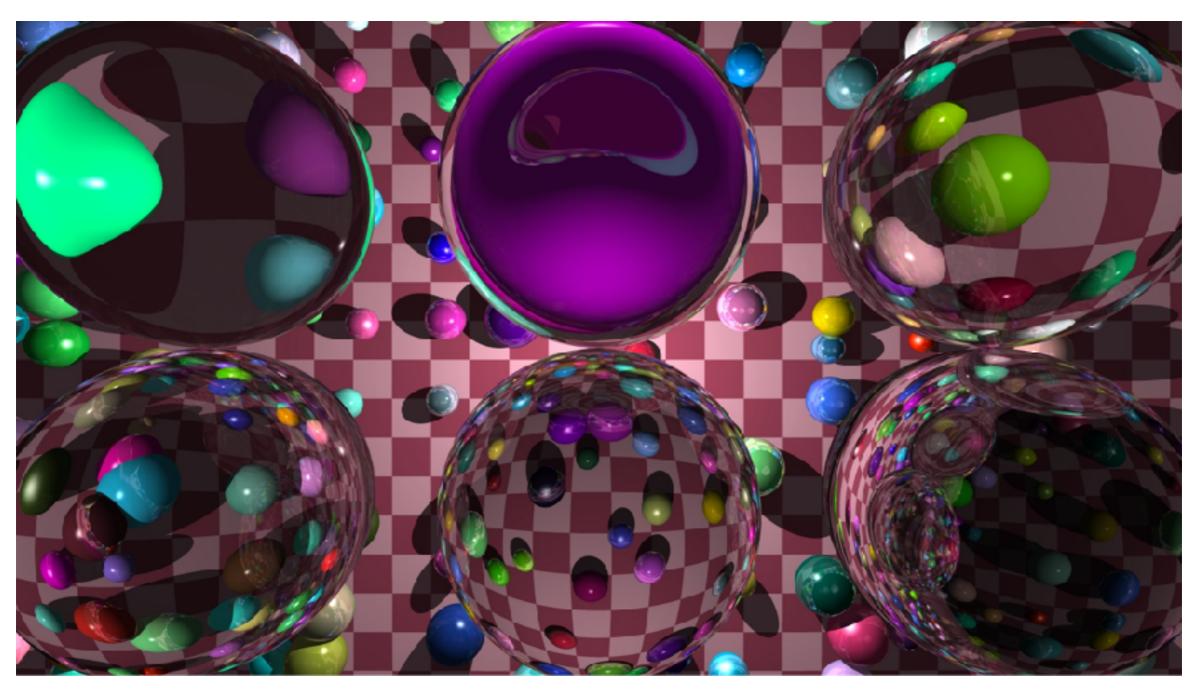

[marczych/github]

#### Transparency and Refraction

Snell's Law

#### $n1 \sin\theta = n2 \sin\phi$

Example values of *n*:

air: 1.00;

water: 1.33-1.34;

window glass: 1.51;

optical glass: 1.49-1.92;

diamond: 2.42.

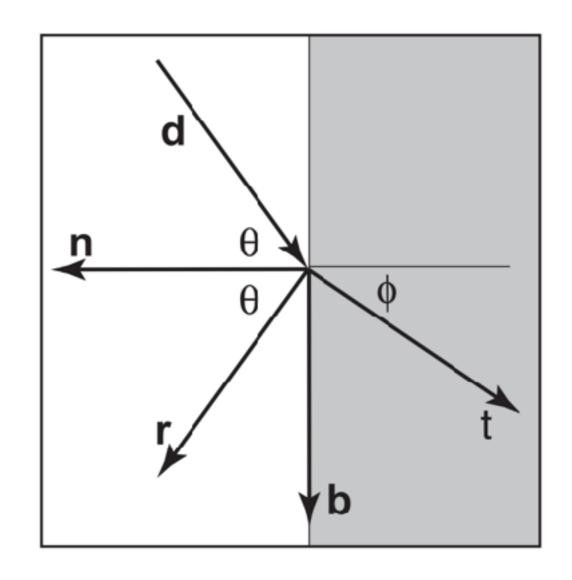

#### <whiteboard>

#### Transparency and Refraction

Snell's Law

#### Additional effects

- varying reflectivity
   Fresnel equations
- attenuation of light intensity
   Beer's Law

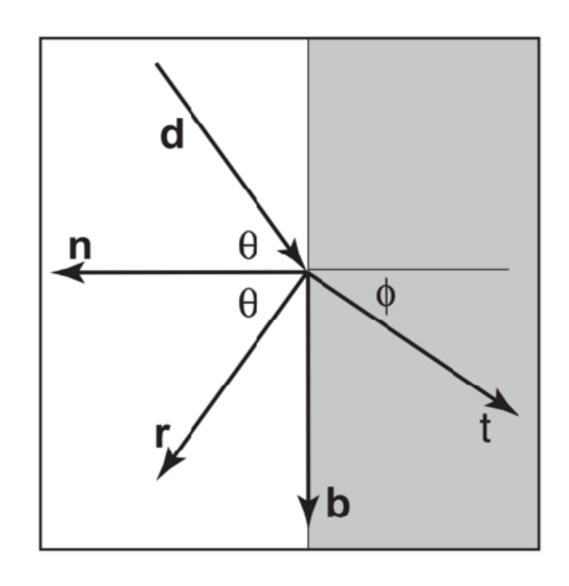

# Object Instancing

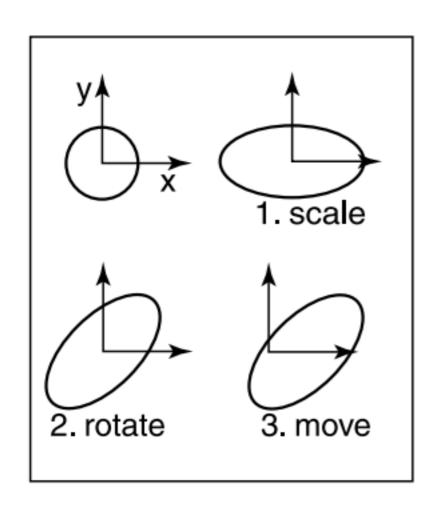

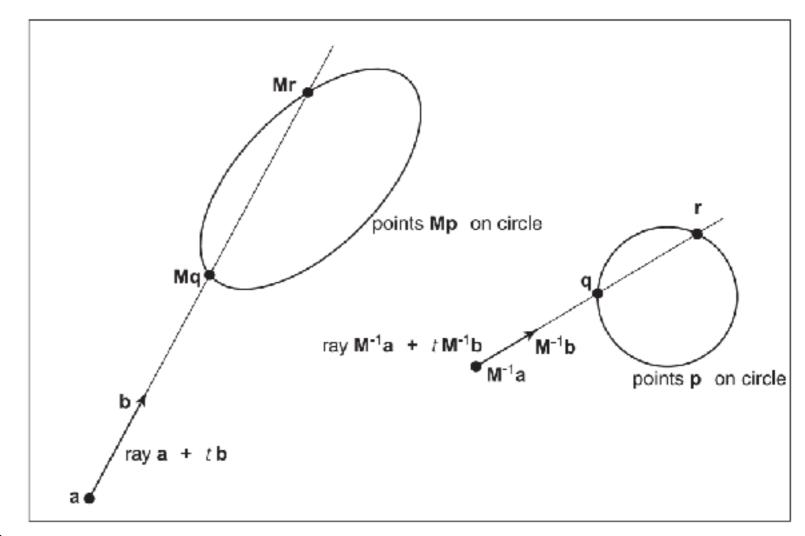

instance of circle with 3 transformations applied

ray intersection problem in the two spaces are simple transforms of each other

#### Constructive Solid Geometry (CSG)

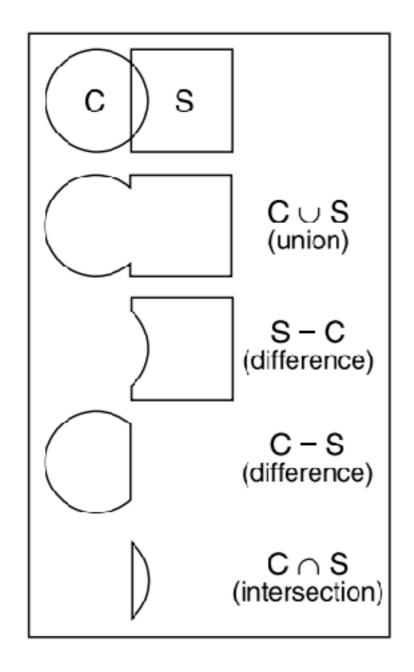

use set operations to combine solid shapes

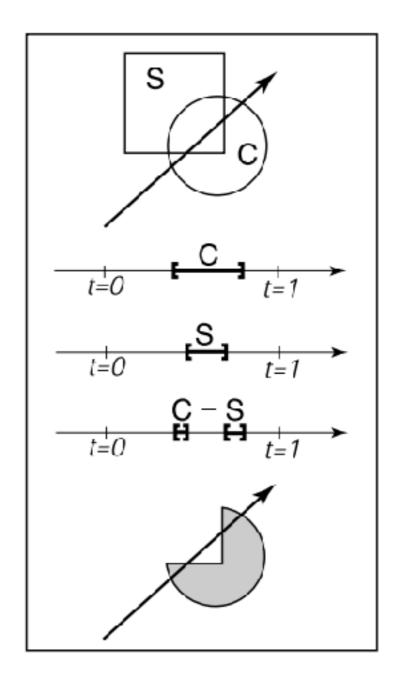

intersection with composite object

### Distribution Ray Tracing

#### Anti-aliasing

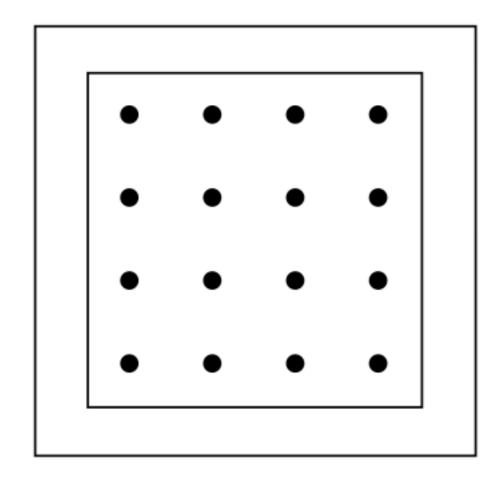

16 regular samples / pixel

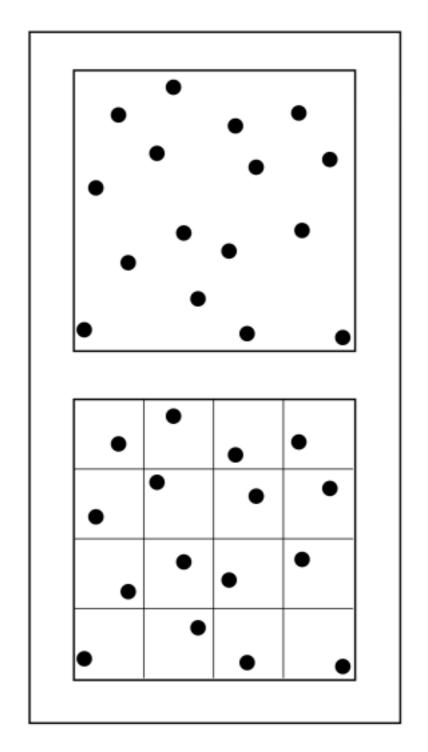

jittered samples

# [Shirley and Marschner]

#### Soft Shadows

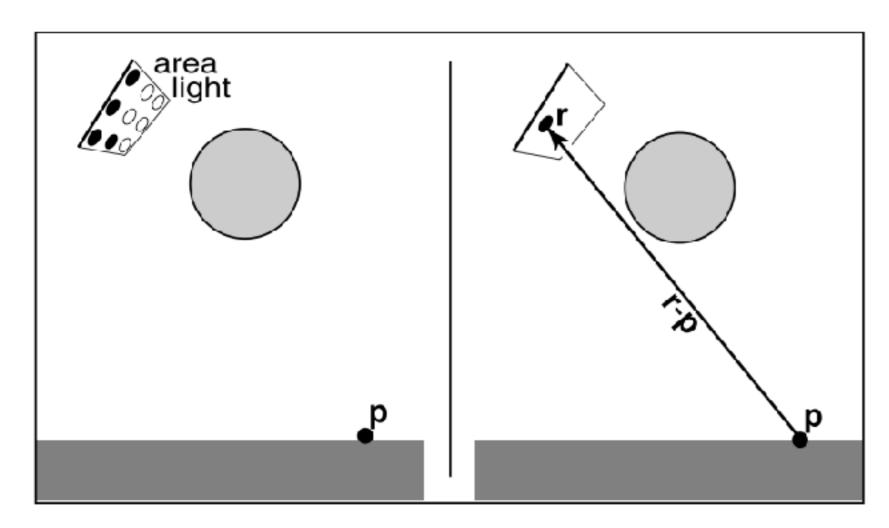

$$\mathbf{r} = \mathbf{c} + \xi_1 \mathbf{a} + \xi_2 \mathbf{b}$$

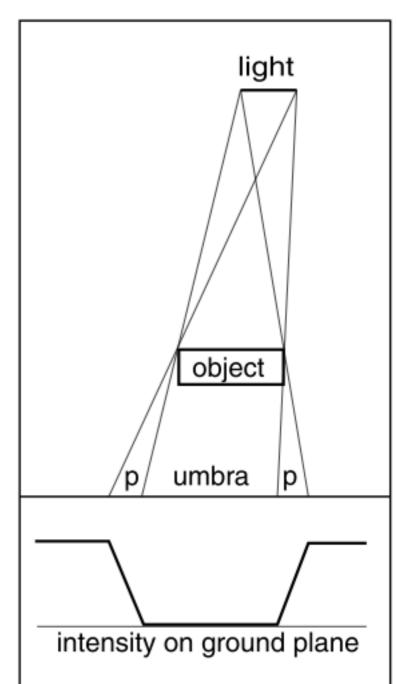

#### Soft Focus (depth of field)

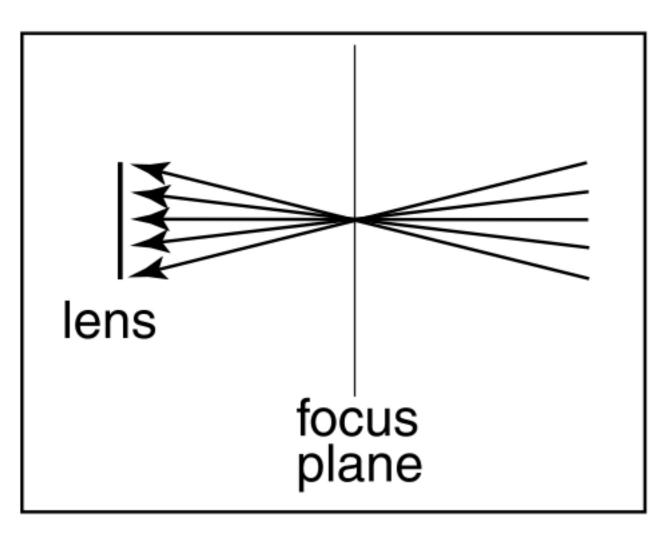

lens (eye location) averages over a cone of directions

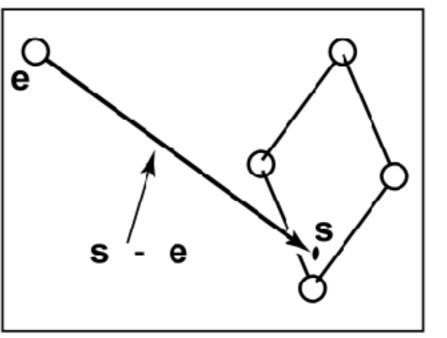

without depth of field

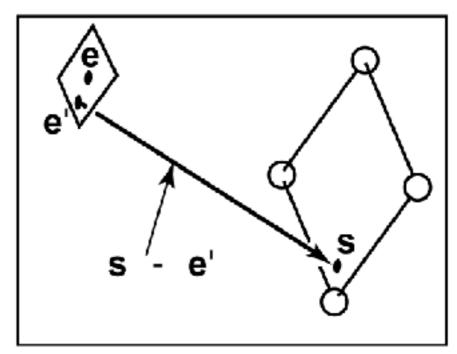

with depth of field

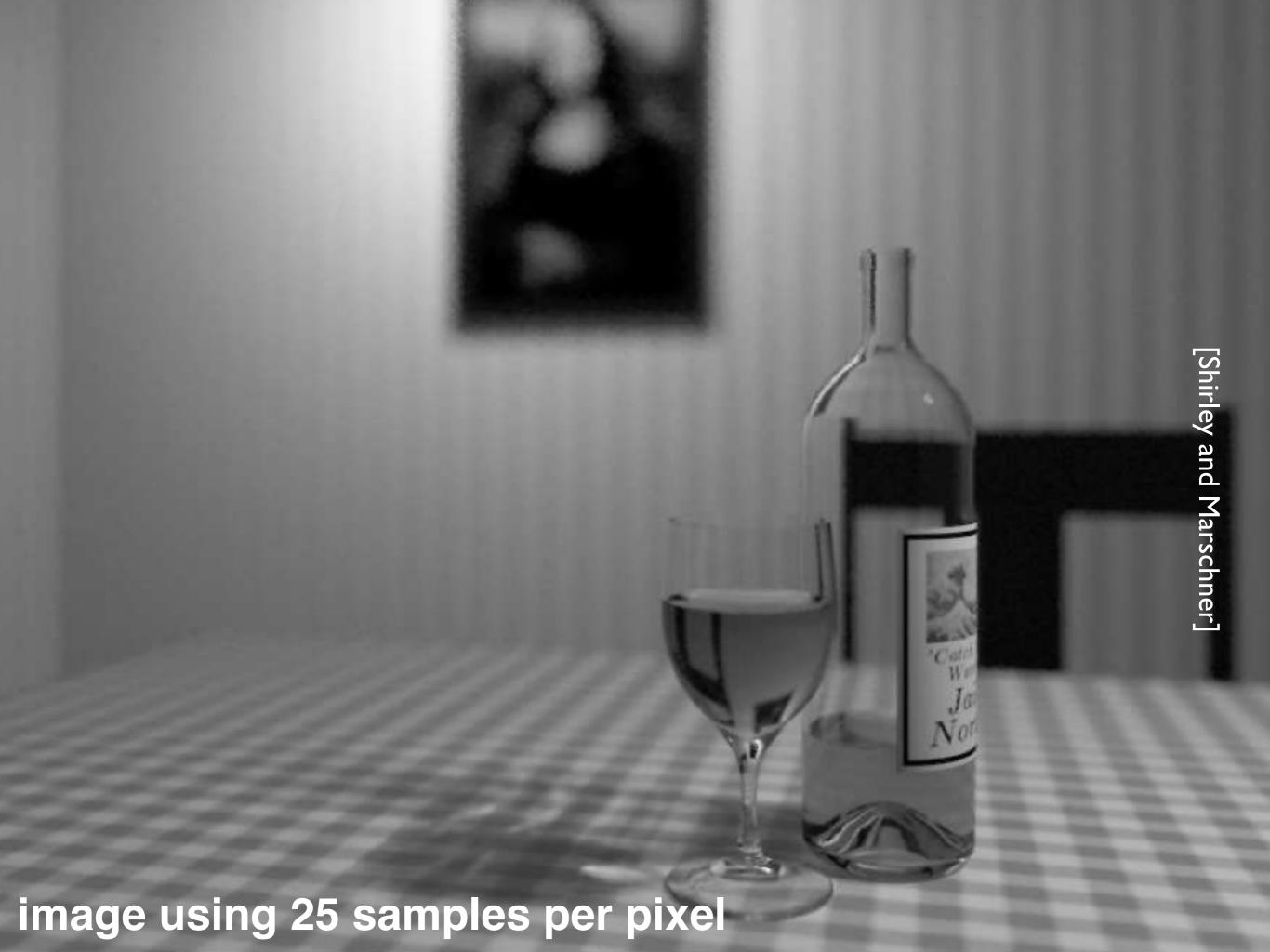

#### Fuzzy Reflections

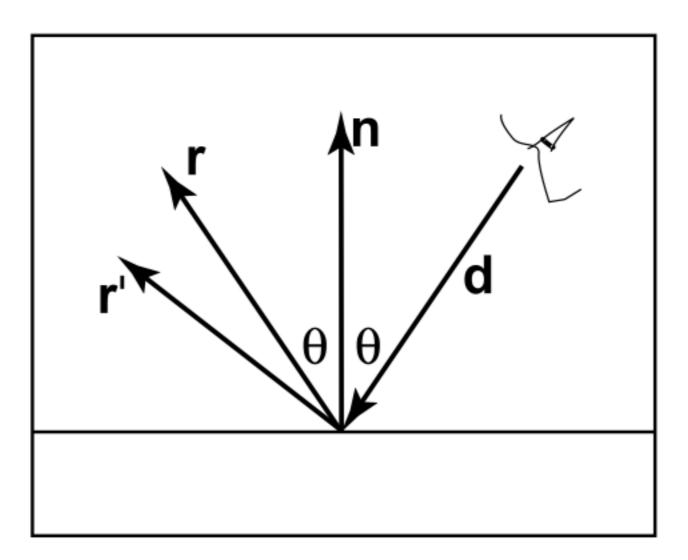

randomly perturb ideal specular reflection rays

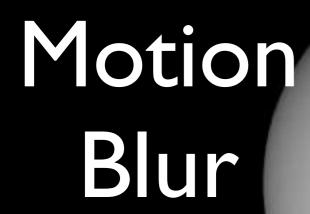

objects move while camera aperture is open

## Motion Blur

to simulate, choose random time within open aperture interval for each view ray